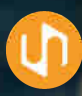

### KinYooDee TeleHealth

Improve access to healthcare with comfort and convenience anywhere, at any time

### **How it works**

- ผู้ใช้บริการลงทะเบียนผ่านแอปพลิเคชัน KinYooDee
- ผู้ใช้บริการยินยอมเพื่อให้ศูนย์ฯ เข้าถึงข้อมูลสุขภาพด้วย OTP
- รองรับการเชื่อมต่อข้อมูลผู้ใช้บริการของศูนย์ฯ
- ศูนย์ฯ นัดหมายผู้ใช้บริการ จัดการนัดหมาย ผ่านเว็บบราวเซอร์  $\bullet$
- ผู้ใช้บริการ (ที่เป็นสมาชิก) นัดหมายศูนย์ฯ ผ่านแอพฯ KinYooDee
- แจ้งเตือนการนัดหมายผ่าน Mobile และ Email Notification
- ผู้ใช้บริการเข้าใช้งาน Video call ผ่านการยืนยันตัวตนด้วย OTP
- ศูนย์ฯ ให้คําปรึกษาผู้ใช้บริการผ่าน Video call ă
- ระบบแสดงข้อมูลการให้บริการ ณ เวลาปัจจุบัน (Dashboard)
- รองรับระบบจัดส่ง Home delivery ของ KinYooDee Logistics
- ระบบประเมินความพึงพอใจการใช้บริการ
- รายงานสรุปผลการให้บริการ
- ระบบบันทึกข้อมูลการสนทนาบน Cloud server

### **Benefits**

- เพิ่มทางเลือกในการให้บริการลูกค้าได้อย่างรวดเร็ว
- ประหยัดเวลาและค่าใช้จ่ายในการพัฒนาและดูแลรักษาระบบ
- เพิ่มขีดความสามารถในการแข่งขันทางธุรกิจ

# PLAN

- ไม่มีค่าใช้จ่ายในการใช้งานขั้นต่ำ
- ศูนย์ฯ จ่ายค่าบริการตาม จํานวนชั่วโมงการใช้งาน Video call
- $\star$  มีชั่วโมงทดลองใช้งาน ตามข้อตกลงและเงื่อนไข

#### **Partner with us KinYooDee Platform Social Enterprise**

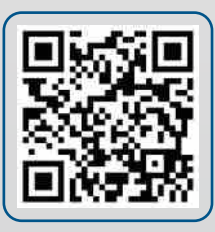

## **Features**

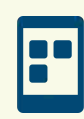

**Mobile Application** 

การใช้งานพ่านโมบายแอปพลิเคชัน พ้ใช้บริการติดตั้งแอปพลิเคชัน KinYooDee (กินอยู่ดี) เพื่อใช้ในการดูแลสุขภาพอมค์รวม รวมทั้มใช้ในการบันทึกข้อมูลสุขภาพ (Health Checkup) การรับประทานอาหาร และการออกกำลัง รองรับการเชื่อมต่อ ้กับอปกรณ์สวมใส่เพื่อเก็บข้อมลสขภาพ อาทิเช่น การนอน การเดิน การออกกำลัง กายอัตราการเต้นหัวใจและใช้สำหรับการนัดหมายเพื่อขอรับบริการคำปรึกษาพ่านระบบ ออนไลน์ (Telehealth)

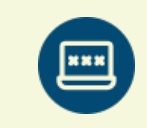

**Easy Registration** 

ิ การลาทะเบียนเข้าใช้วาน พ้ใช้บริการลวทะเบียนการใช้วาน เพียวแจ้วอีเมล์หรือ ้เบอร์โทรศัพท์ที่ลาทะเบียนในแอปเมลิเคชัน KinYooDee ให้กับศูนย์ฯ โดยยืนยันตัวตน ้ พ่านรหัสพ่านครั้งเดียว (One Time Password: OTP) เพื่อให้สิทธิ์การเข้าถึงข้อมล ของพู้ใช้ โดยพู้ใช้งานสามารถเลือกการแชร์ข้อมูลส่วนต่าง ๆ อาทิเช่น ข้อมูลสุขภาพ [Health Record] และข้อมลกิจกรรม (Activity Log) อาทิเช่น การนอน การเดิน การรับประทานอาหาร และการออกกำลับกาย

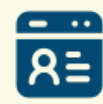

Member Management

การจัดการพู้ใช้บริการ การค้นหา เพิ่ม (Add) และแก้ไข (Edit) ข้อมูลพู้ใช้บริการ ิ การกำหนดสิทธิ์พู้ใช้บริการ การจัดการโปรไฟล์ของพู้ใช้บริการ อาทิเช่น เพศ อายุ ส่วนสูง น้ำหนัก BMI และกาวะสุขภาพ (Health Conditions) เช่น อาการ โรคประจำตัว การกำหนดประเภทของพู้ใช้บริการ (User Type) การจัดการข้อมูลการติดต่อ พิกัดและ ที่อยู่ในการจัดส่ง (Deliver Address)

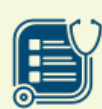

#### Personal Health Record

บันทึกข้อมูลสุขภาพ การแสดงหมวดรายงานสุขภาพ (Health Cards) ซึ่งแตกต่างกัน ้และขึ้นอยู่กับการแชร์ข้อมูลของพู้ใช้บริการแต่ละคน อาทิเช่น ข้อมูลการแพ้ยา ข้อมูล ้ความสัมพันธ์ของโรคกับบคคลในครอบครัว (เช่น โรคทางพันธกรรม) รายงานพลการ ้วิเคราะห์ดีเอ็นเอ (สารอาหาร การตอบสนองต่อยา การออกกำลังกาย โรคร้ายแรง) ข้อมูลการบันทึกสุขภาพ (Health Checkup) และกิจกรรม (Activity Log) เป็นต้น

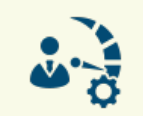

**Counselor Management** 

ิการจัดการ Counselor การกำหนดสิทธิ์การใช้มานตามประเภทของการให้บริการ ได้แก่ Private ที่ดำเนินการโดยศนย์ฯ และ Public พ่านระบบ KinYooDee Counseling Platform การจัดการโปรไฟล์ของ Counselor การเพิ่ม/แก้ไข ข้อมลการติดต่อ สังกัด ความเชี่ยวชาญ ภาษาที่ใช้ในการสนทนา การเลือกรูปแบบการทำวานเพื่อสังคม (Volunteer) การกำหนดอัตราการให้บริการพื้นฯาน (Base Rate) และค่าตอบแทน **พิเศษ (Extra Rate)** 

#### WWW.KYDSE.COM

## **Features**

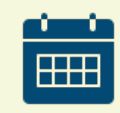

**Timeslot Management** 

การจัดการตารามวลานัดหมาย การเปิด/ปิดช่วมวลา (Timeslot) และวัน (Date) ในการให้บริการ การเลือกช่วมวลาในการเปิดให้บริการ โดยกำหนดเป็น Hourly Timeslot (ช่วมวลาในแต่ละชั่วโมง) การจัดการ Timeslot ในรูปแบบ Private และ Public การกำหนด Timeslot แบบซ้ำ ๆ กันภายในช่วงสัปดาห์ (Apply for next 4-week) การยกเลิก Timeslot ที่ให้บริการออกทั้วหมด

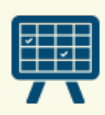

**Appointment Management** 

ิการจัดการนัดหมาย ศูนย์ทำการนัดหมายวันและเวลาการให้บริการแก่พู้ใช้บริการ เช่น ในกรณีติดตามอาการ การสร้างหัวข้อและรายละเอียดการนัดหมาย การมอบหมายงาน ้ให้กับ Counselor การส่วการแจ้วเตือนและข้อมลการนัดหมายไปในในแอปพลิเคชันเพื่อ ้ให้พี่ใช้บริการเลือกวันและเวลา และยืนยันการนัดหมาย (Confirm) การยกเลิกการนัด **HUDSI** 

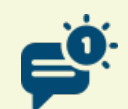

**Request Counselling** 

การร้องขอการนัดหมาย พู้ใช้บริการกดร้องขอการนัดหมาย (Request) โดยระบุ ชื่อเรื่องและรายละเอียด ศูนย์จะยืนยันโดยส่งวันและเวลานัดหมาย ระบบจะส่งการแจ้งเตือน (Notification) พร้อมกับส่งลิงค์การนัดหมายเข้ามาในหน้า Meeting ในแอปพลิเคชัน ้เข้ใช้บริการสามารถใช้ VD0 Call เข่านโทรศัพท์มือถือ หรือคัดลอกลิ้วค์เพื่อนำไปเปิด ้การสบทบาใบหน้าเว็บบราวเซอร์ขอขครื่องคอมพิวเตอร์

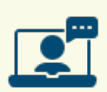

Video/ Audio/ Text Consultation

ิการสนทนาระหว่างศนย์และพู้ใช้บริการ การสนทนาออนไลน์ในรูปแบบ วีดีโอ เสียง และ ข้อความ (Chat) พ่านเว็บบราวเซอร์ในโทรศัพท์มือถือ หรือเครื่องคอมพิวเตอร์ ก่อน ้เริ่มการสนทนา ระบบจะร้อมขอความยินยอมเพื่อบันทึกข้อมลการสนทนา ข้อมลจะกก ้เข้ารหัสและถกจัดเก็บไว้ในระบบคลาวด์ที่มีมาตรฐานด้านความปลอดภัย

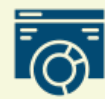

Real-time Dashboard

การแสดงข้อมูลการให้บริการ ณ เวลาปัจจุบัน พู้บริหารศูนย์สามารถกำกับดูแลการ ให้บริการให้คำปรึกษาแบบเรียลไทม์ โดยจะแสดงสรุปข้อมูลที่สำคัญ อาทิเช่น จำนวน ้ พี่ใช้บริการ ณ เวลาปัจจบัน การจัดสรรทรัพยากรของศนย์ในด้านต่าง ๆ เพื่อนำมาใช้ ในการบริหารจัดการและปรับปราคณภาพในการให้บริการ

#### WWW.KYDSE.COM

### **Features**

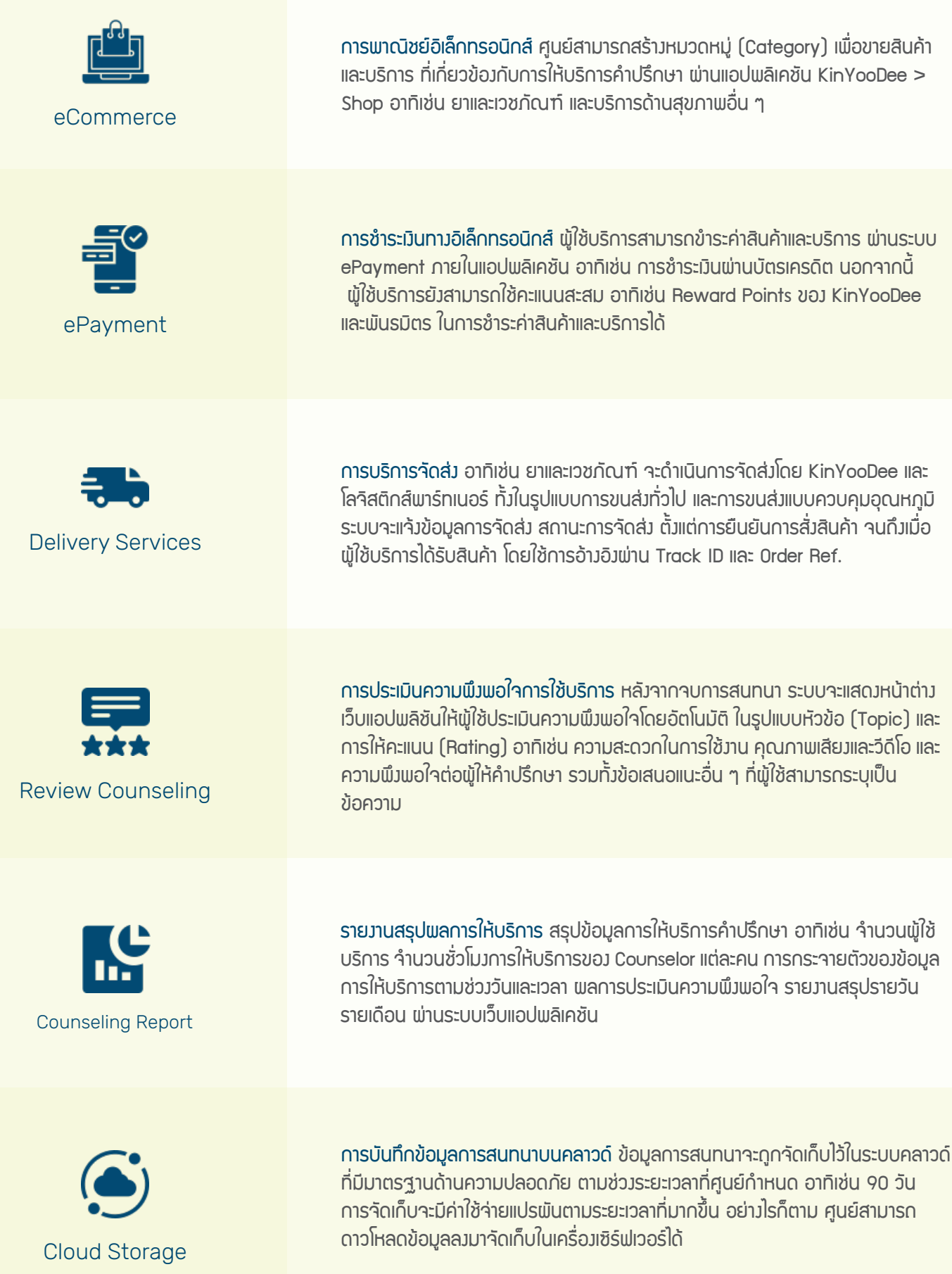

#### WWW.KYDSE.COM